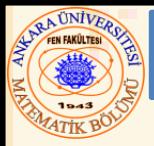

### Bölüm 12 – Data (Veri) Yapıları

#### **İçerik**

**12.1 Giriş 12.2 Kendine-Referans Yapıları 12.3 Dinamik Bellek Düzenleme (Dynamic Memory Allocation) 12.4 Erişim (Bağlantı) Listeleri 12.5 Yığıtlar (Stacks) 12.6 Kuyruklar (Queues) 12.7 Ağaçlar (Trees)**

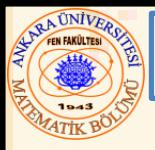

#### 12.1 Giriş

### Dinamik Data Yapıları

• İşlem sırasında veri yapıları büyür veya küçülür

### Erişim Listeleri

• Herhangi bir yere ekleme ve kaldırmaya izin verir

# Yığıtlar

• Sadece yığıtın başında ekleme ve kaldırmaya izin verir

### Kuyruklar

• Sona eklemeye ve baştan kaldırmaya izin verir

## İkili Ağaçlar

• Verinin yüksek hızda taranma ve sıralanması, tekrarlanmış verilerin etkili eliminasyonu

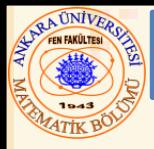

- Kendine-referans yapıları
	- Aynı tip yapıya pointer içeren yapı
	- Listeler yığınlar kuyruklar ve ağaçlar gibi kullanışlı veri yapıları oluşturmak için birlikte bağlanılabilir
	- Bir **NULL** pointer (**0**) ile sonlandırılır
- Birlikte bağlanmış iki kendine-referans yapılı nesne diagramı

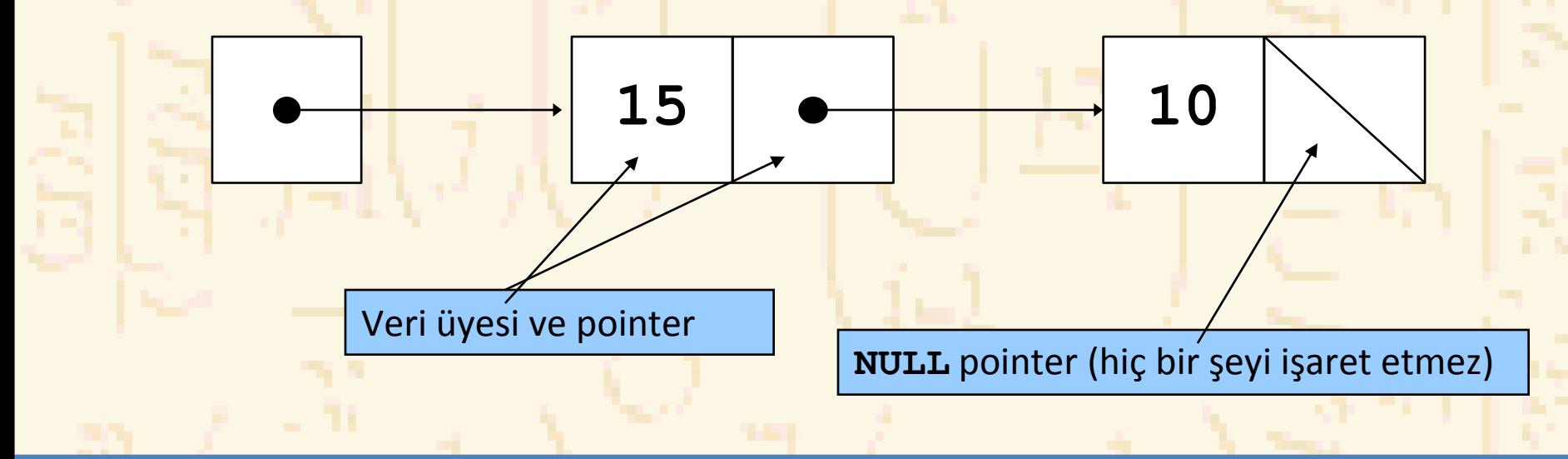

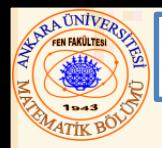

### 12.2 Kendine-Referans Yapıları

**struct nod { int veri; struct nod \*sonrakiPtr;**

# • **sonrakiPtr**

**}**

- Nod tipinde bir nesneyi point eder
- Bir bağlantı olarak refere edilir
	- Bir **nod** u bir başka **nod** a bağlar

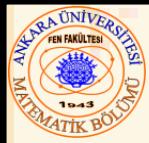

- Dinamik Bellek Düzenleme
	- Çalışma sırasında bellek alır veya serbest bırakır
- **malloc**
	- Düzenlenecek byte sayısı
		- Nesnenin boyutunu belirlemek için **sizeof** kullan
	- **void \*** tipinde pointer gönderir
		- Bir **void \*** pointer-ı her hangi bir pointer-a atanabilir
		- Bellekte yer yoksa, **NULL** gönderir
	- Örnek

**yeniPtr = malloc( sizeof( struct nod ) );**

# • **free**

- **malloc** ile düzenlenmiş belleği eski haline getirir
- Bir pointer-ı argüment alır
- **free ( yeniPtr );**

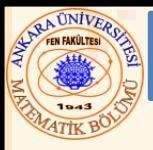

- Erişim listesi
	- Nodlar olarak adlandırılan kendine-referans sınıfı nesnelerin lineer birleşimi
	- Pointer erişimleri ile bağlanılır
	- Listenin ilk noduna bir pointer ile erişim sağlanır
	- Diğer nodlara o anki nodun bağlantı pointer-ı aracılığı ile erişim sağlanır
	- Son noddaki bağlantı pointer-ı liste sonunu işaretlemek için null alınır
- Bir dizi yerine erişim listesi kullanınız; eğer
	- Tahmin edilemeyen sayıda veri elemanına sahipseniz
	- Listenin hızlı bir şekilde sıralanması gerekiyorsa

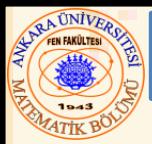

- Erişim listelerinin tipleri:
	- Tekli erişim listesi
		- İlk noda bir pointer ile başlar
		- Bir null pointer ile sona erer
		- Sadece tek yönde hareket eder
		- Dairesel, tekli erişim
			- Son noddaki pointer tekrar ilk nodu işaret eder
	- Çiftli erişim listesi
		- İki "başlama pointer-ı" ilk eleman ve son eleman
		- Herbir node bir ileri pointer-a ve bir geri pointer-a sahiptir
		- Hem ileri hem geri harekete izin verir
		- Dairesel, çiftli erişim listesi
			- Son nodun ileri pointer-i ilk nodu ve ilk nodun geri pointer-i son nodu işaret eder

```
12.4 Erişim Listeleri
1 /* Fig. 12.3: fig12_03.c
2 Bir liste üzerinde işlem ve bakım */
3 #include <stdio.h>
4 #include <stdlib.h>
5
6 struct listeNodu { /* kendine referans yapısı */
7 char veri;
8 struct listeNodu *sonrakiPtr;
9 };
10
11 typedef struct listeNodu ListeNodu;
12 typedef ListeNodu *ListeNoduPtr;
13
14 void ekle( ListeNoduPtr *, char );
15 char sil( ListeNoduPtr *, char );
16 int bos( ListeNoduPtr );
17 void yazListe( ListeNoduPtr );
18 void acıklama( void );
19
20 int main()
21 { 
22 ListeNoduPtr baslaPtr = NULL;
23 int secim;
24 char parca;
25
26 acıklama(); /* menüyü göster */
27 printf( "? " );
```
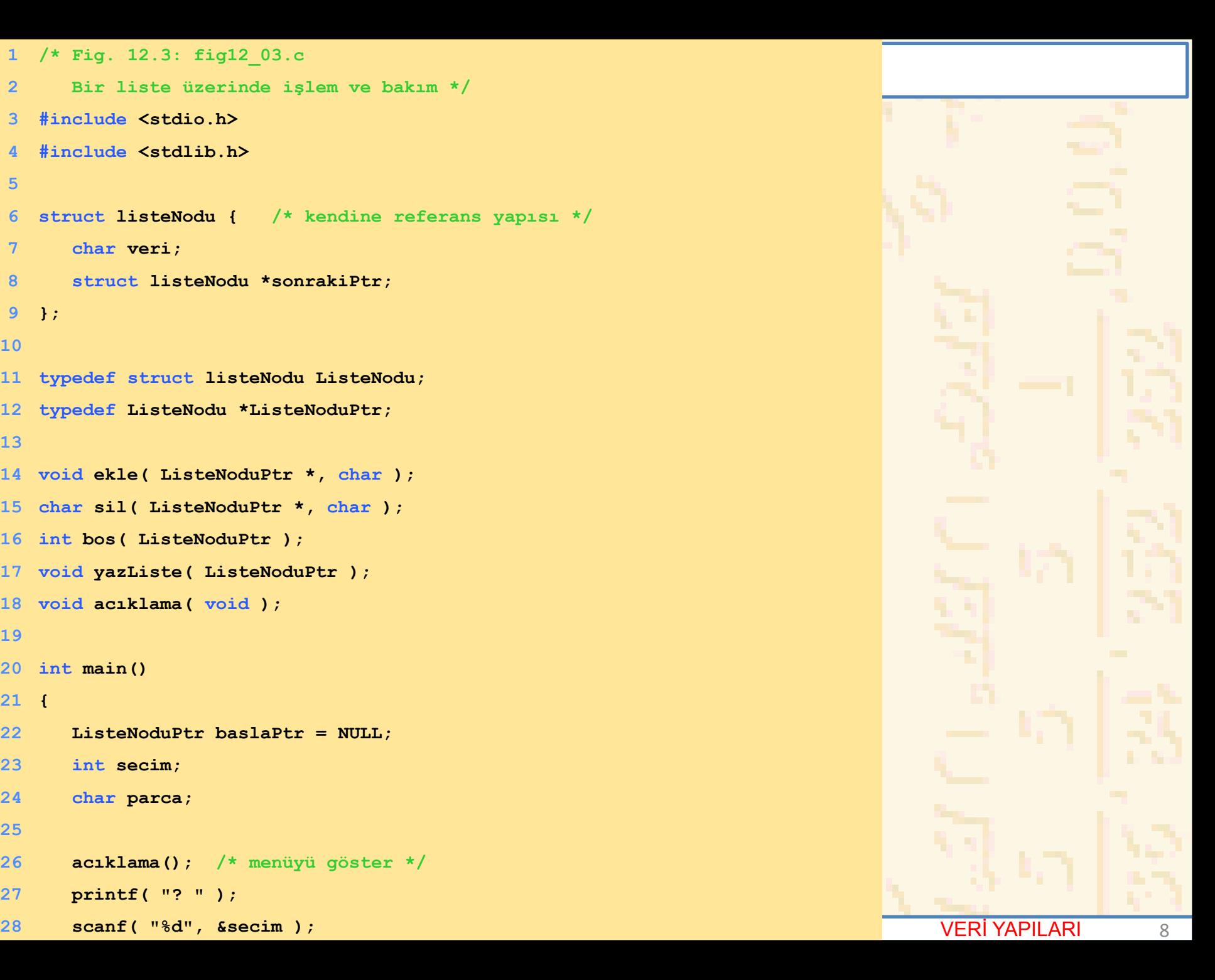

```
29
30 while ( secim != 3 ) { 
31
32 switch ( secim ) { 
33 case 1:
34 printf( "Bir karakter gir: " );
35 scanf( "\n%c", &parca );
36 ekle( &baslaPtr, parca );
37 yazListe( baslaPtr );
38 break;
39 case 2:
40 if ( !bos( baslaPtr ) ) { 
41 printf( "Silinecek karakteri gir: " );
42 scanf( "\n%c", &parca );
43
44 if ( sil( &baslaPtr, parca ) ) { 
45 printf( "%c silindi.\n", parca );
46 yazListe( baslaPtr );
47 }
48 else
49 printf( "%c bulunamadı.\n\n", parca );
50 }
51 else
52 printf( "Liste boş.\n\n" );
53
54 break;
55 default:
56 printf( "Geçersiz seçim.\n\n" );
57 acıklama();
58 break;
59 }
```
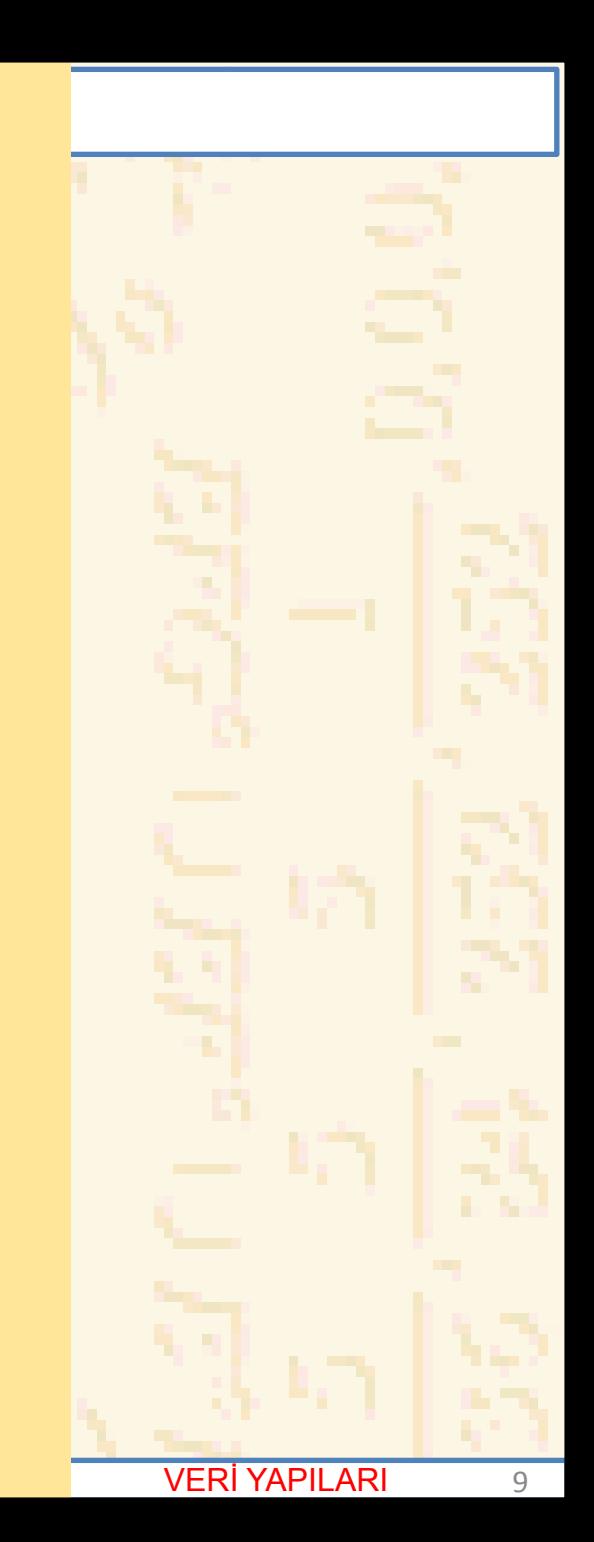

```
60
61 printf( "? " );
62 scanf( "%d", &secim );
63 }
64
65 printf( "İşlem sonu.\n" );
66 return 0;
67 }
68
69 /* Açıklamayı yaz */
70 void acıklama( void )
71 { 
72 printf( "Seçiminiz:\n"
73 " Listeye bir eleman eklemek için 1.\n"
74 " Listeden bir eleman silmek için 2.\n"
75 " Bitirmek için 3. \n" );
76 }
77
78 /* Sıralanmış listeye yeni bir eleman ekle */
79 void ekle( ListeNoduPtr *sPtr, char deger )
80 { 
81 ListeNoduPtr yeniPtr, eskiPtr, suAnkiPtr;
82
83 yeniPtr = malloc( sizeof( ListeNodu ) );
84
85 if ( yeniPtr != NULL ) { 
86 yeniPtr->veri= deger;
87 yeniPtr->sonrakiPtr = NULL;
88
89 eskiPtr = NULL;
```
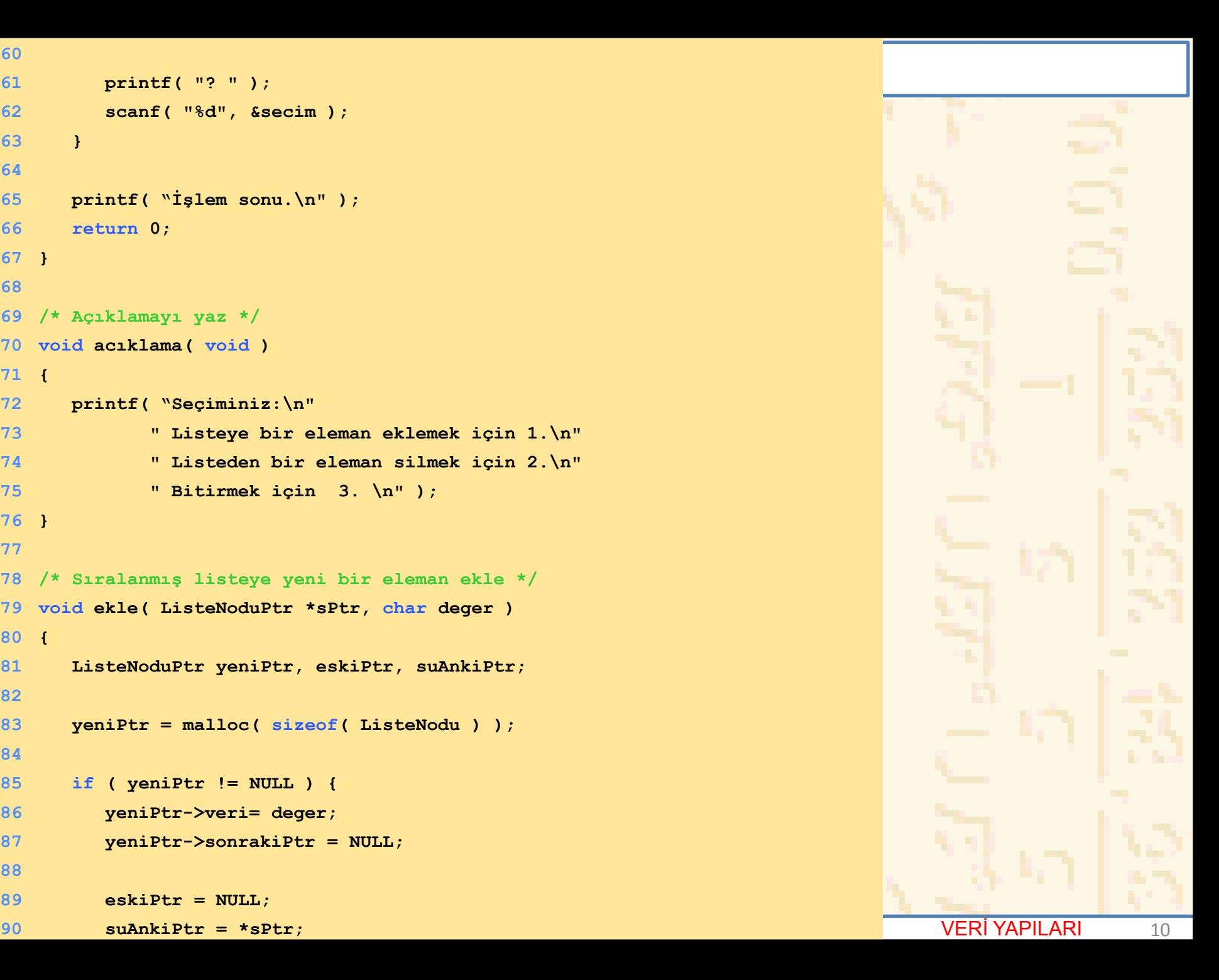

```
12.4 Erişim Listeleri
92 while ( suAnkiPtr != NULL && deger > suAnkiPtr->veri ) { 
91
93 eskiPtr = suAnkiPtr; /* sonraki noda ... */
94 suAnkiPtr = suAnkiPtr->sonrakiPtr; /* ... git */
95 }
96
97 if ( eskiPtr == NULL ) { 
98 yeniPtr->sonrakiPtr = *sPtr;
99 *sPtr = yeniPtr;
100 }
101 else { 
102 eskiPtr->sonrakiPtr = yeniPtr;
103 yeniPtr->yeniPtr = suAnkiPtr;
104 }
105 }
106 else
107 printf( "%c eklenemedi. Yer yok.\n", deger );
108 }
109
110 /* Liste elemanı silme */
111 char sil( ListeNoduPtr *sPtr, char deger )
112 { 
113 ListeNoduPtr eskiPtr, suAnkiPtr, tempPtr;
114
115 if ( deger == ( *sPtr )->veri ) { 
116 tempPtr = *sPtr;
117 *sPtr = ( *sPtr )->sonrakiPtr; 
118 free( tempPtr ); 
119 return deger;
120 }
```
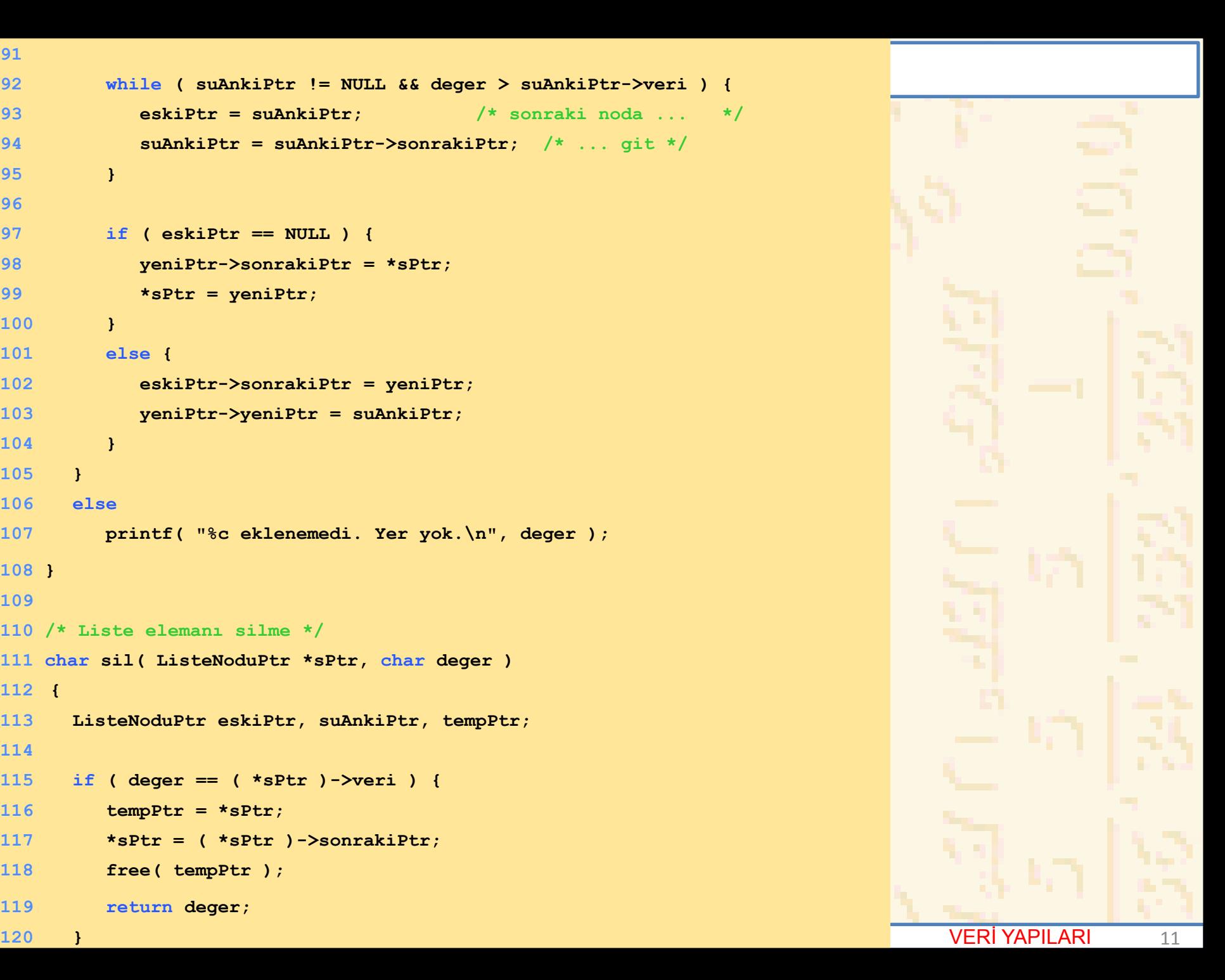

```
150 if ( suAnkiPtr == NULL ) ( \frac{12}{2}121 else { 
122 eskiPtr = *sPtr;
123 suAnkiPtr = ( *sPtr )->sonrakiPtr;
124
125 while ( suAnkiPtr != NULL && suAnkiPtr->veri != deger ) { 
126 eskiPtr = suAnkiPtr; /* sonraki noda ... */
127 suAnkiPtr = suAnkiPtr->sonrakiPtr; /* ... git */
128 }
129
130 if ( suAnkiPtr != NULL ) { 
131 tempPtr = suAnkiPtr;
132 eskiPtr->sonrakiPtr = suAnkiPtr->sonrakiPtr;
133 free( tempPtr );
134 return deger;
135 } 
136 }
137
138 return '\0';
139 }
140
141 /* Liste boş ise 1 aksi halde 0 gönder */
142 int bos( ListeNoduPtr sPtr )
143 { 
144 return sPtr == NULL;
145 }
146
147 /* listeyi yaz */
148 void yazListe( ListeNoduPtr suAnkiPtr )
149 {
```
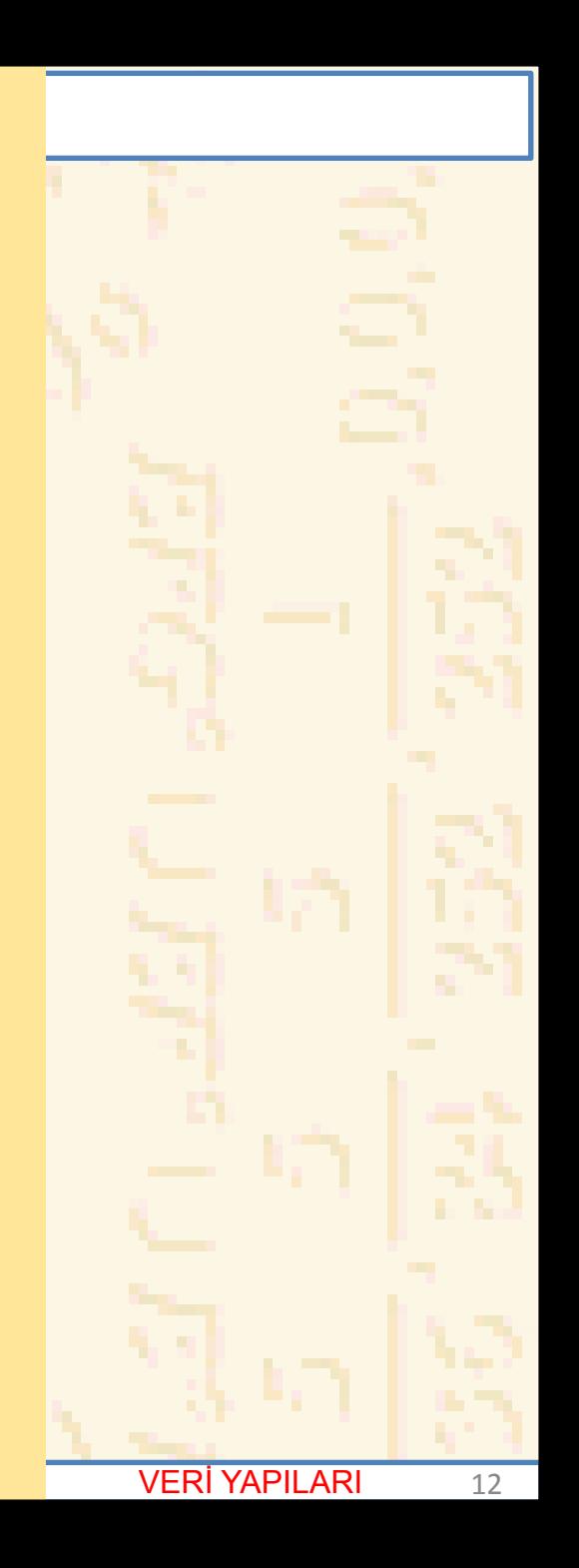

# **ARA ÜNİVERS**

#### 12.4 Erişim Listeleri

```
154
155 while ( suAnkiPtr != NULL ) { 
156 printf( "%c --> ", suAnkiPtr->veri );
157 suAnkiPtr = suAnkiPtr->sonrakiPtr;
158 }
159
160 printf( "NULL\n\n" );
161 }
162 }
151 printf( "Liste boş.\n\n" );
152 else { 
153 printf( "Liste:\n" );
```
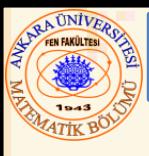

#### 12.4 Erişim Listeleri

#### **Seçiminiz:**

**Listeye bir eleman eklemek için 1. Listeden bir eleman silmek için 2. Bitirmek için 3. ? 1 Bir karakter gir: B Liste: B --> NULL**

#### **? 1**

**Bir karakter gir: A Liste: A --> B --> NULL**

#### **? 1**

**Bir karakter gir: C Liste: A --> B --> C --> NULL**

#### **? 2 Silinecek karakteri gir: D D bulunamadı.**

**? 2 Silinecek karakteri gir : B B silindi. Liste: A --> C --> NULL** 

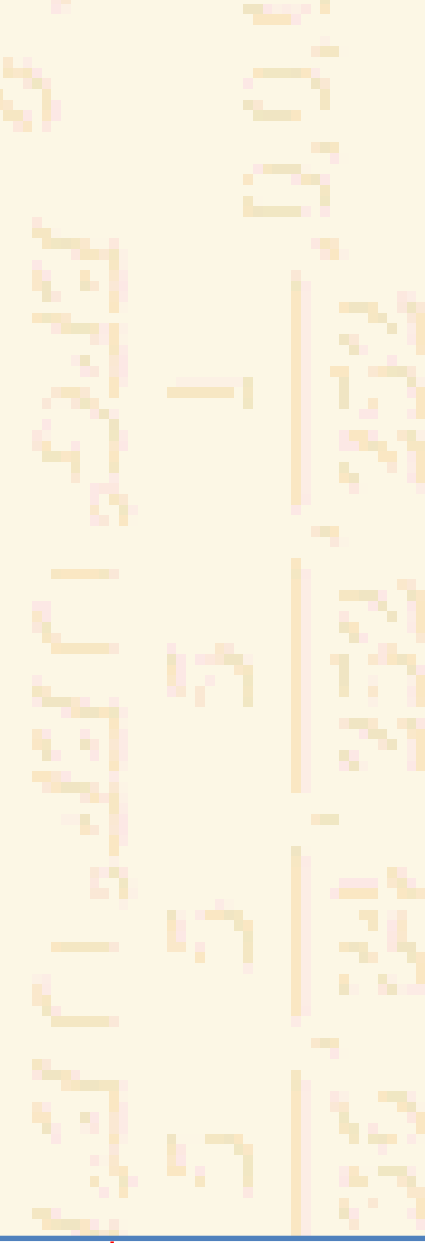

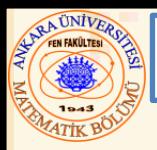

#### 12.5 Yığıtlar

- Yığıt
	- Yeni nod sadece en üste eklenir veya çıkarılır
	- Tabak yığını gibidir
	- Son giren, ilk çıkar (Last-in, first-out (LIFO) )
	- Yığıt tabanı **NULL** a bir erişim üyesi ile belirlenir
	- Erişimli listenin kısıtlı versiyonu
- **ilave**
	- Yığıtın üstüne yeni bir nod ekler
- **kaldir**
	- En üsteki nodu kaldırır
	- Kaldırılan değer var ise **true** gönderir

```
1 /* Fig. 12.8: fig12_08.c
2 dinamik yığıt programı */
3 #include <stdio.h>
4 #include <stdlib.h>
5
6 struct yigitNod { /* kendine referans yapısı */
7 int data;
8 struct yigitNod *sonrakiPtr;
9 };
10
11 typedef struct yigitNod YigitNod;
12 typedef yigitNod *yigitNodPtr;
13
14 void ilave( yigitNodPtr *, int );
15 int kaldir( yigitNodPtr * );
16 int bos( yigitNodPtr );
17 void yazYigit( yigitNodPtr );
18 void aciklama( void );
19
20 int main()
21 { 
22 yigitNodPtr yigitPtr = NULL; /* yığıtın en üstüne pointer */
23 int secim, deger;
24
25 aciklama();
26 printf( "? " );
27 scanf( "%d", &secim );
```
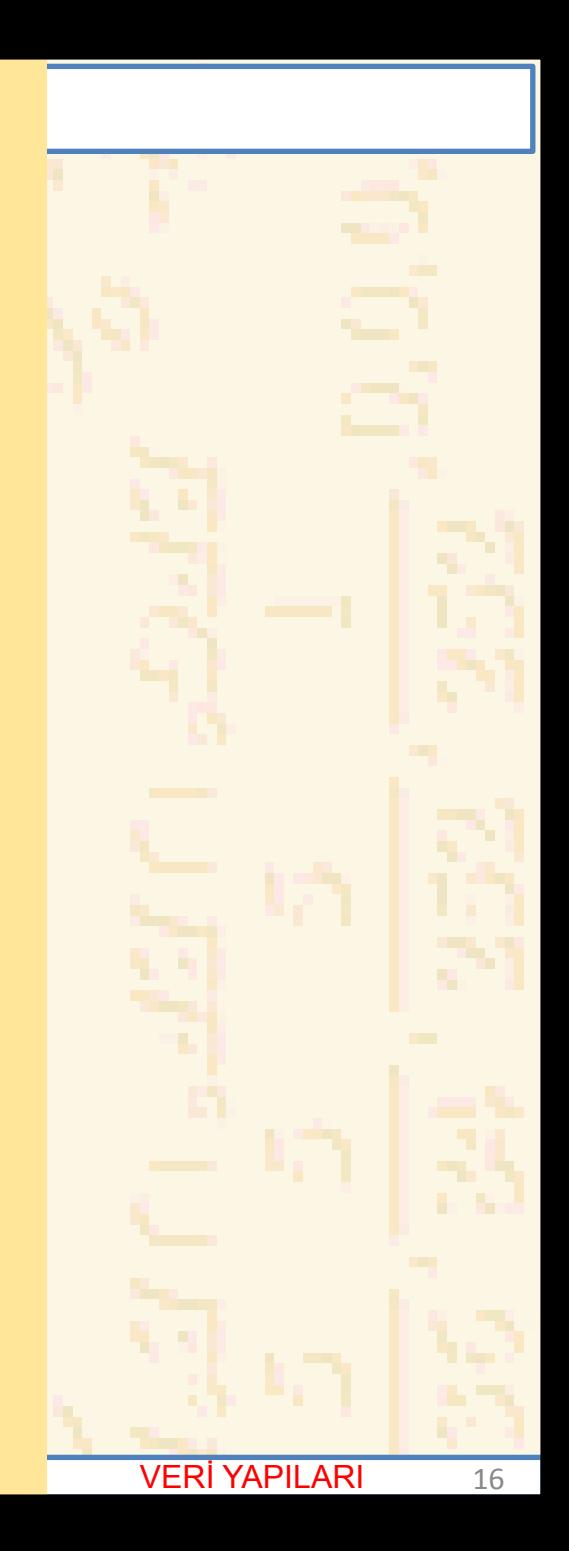

```
29 while ( secim != 3 ) { 
30
31 switch ( secim ) { 
32 case 1: /* değeri yığıta ilave et */
33 printf( "Bir tamsayı gir: " );
34 scanf( "%d", &deger);
35 ilave( &yigitPtr, deger );
36 yazYigit( yigitPtr );
37 break;
38 case 2: /* değeri yığıttan çıkar */
39 if ( !bos( yigitPtr ) )
40 printf( "Atılan değer %d.\n", 
41 kaldir( &yigitPtr ) );
42
43 yazYigit( yigitPtr );
44 break;
45 default:
46 printf( "Yanlış seçim.\n\n" );
47 aciklama();
48 break;
49 }
50
51 printf( "? " );
52 scanf( "%d", &secim );
53 }
54
55 printf( "İşlem sonu.\n" );
56 return 0;
57 }
58
```
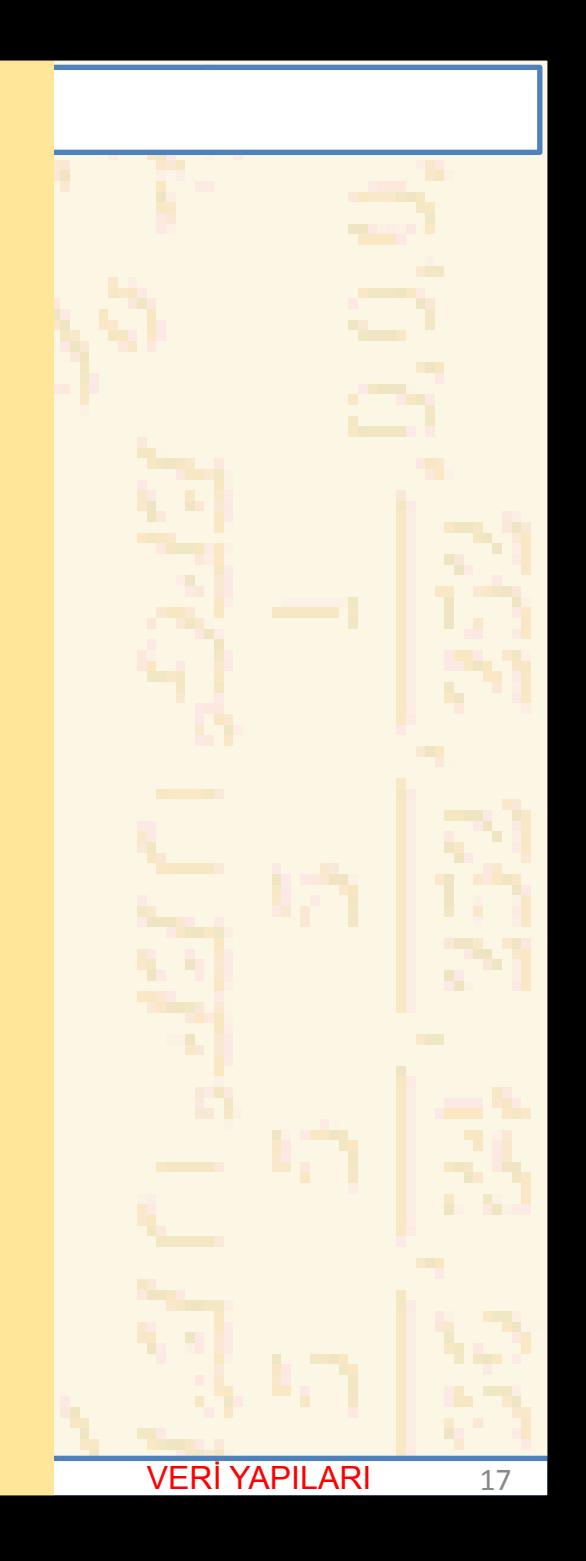

```
59 /* Açıklamaları yaz */
60 void aciklama( void )
61 { 
62 printf( "Seçiminiz:\n"
63 " yığıta veri ekleme 1 \n"
64 " yığıttan veri çıkarma 2 \n"
65 " program sonu 3 \n" );
66 }
67
68 /* Yığıt başına bir nod ekle */
69 void ilave( yigitNodPtr *topPtr, int bilgi )
70 { 
71 yigitNodPtr yeniPtr;
72
73 yeniPtr = malloc( sizeof( yigitNod ) );
74 if ( yeniPtr != NULL ) { 
75 yeniPtr->data = bilgi;
76 yeniPtr->yeniPtr = *topPtr;
77 *topPtr = yeniPtr;
78 }
79 else
80 printf( "%d eklenemedi. Bellek yetersiz.\n",
81 bilgi );
82 }
```
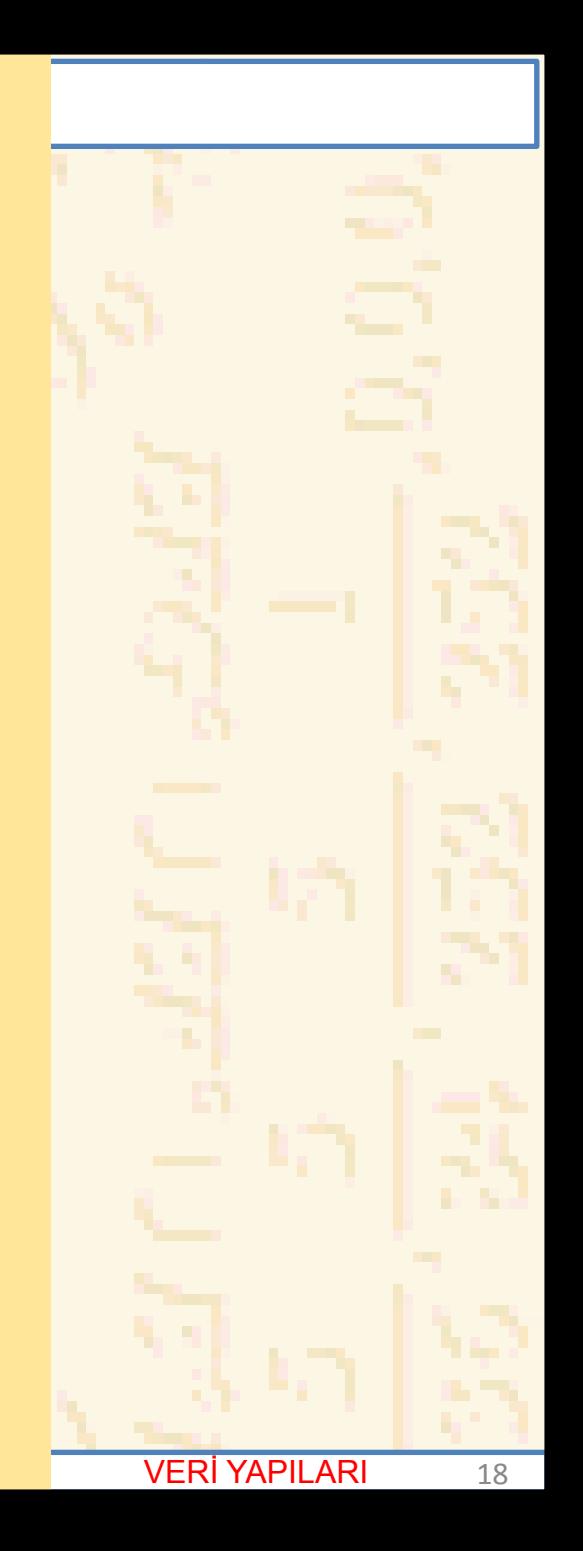

```
RA ÜNIVERS
84 /* Yığıt başından veri çıkarma */
85 int kaldir( yigitNodPtr *topPtr )
86 { 
87 yigitNodPtr tempPtr;
88 int silDeger;
```

```
90 tempPtr = *topPtr;
```

```
91 silDeger = ( *topPtr )->data;
```

```
92 *topPtr = ( *topPtr )->sonrakiPtr;
```

```
93 free( tempPtr );
```

```
94 return silDeger;
```
**}**

```
96
```

```
97 /* Yığıtı yaz */
```

```
98 void yazYigit( yigitNodPtr suAnkiPtr )
```

```
99 {
```

```
100 if ( suAnkiPtr == NULL )
```
**printf( "Yığıt boş.\n\n" );**

```
102 else {
```

```
103 printf( "Yığıt:\n" );
```

```
104
```

```
105 while ( suAnkiPtr != NULL ) { 
106 printf( "%d --> ", suAnkiPtr->data );
107 suAnkiPtr = suAnkiPtr->sonrakiPtr;
108 }
109
```

```
110 printf( "NULL\n\n" );
```
**}**

```
112 }
113
```
12.5 Y.Y.L.

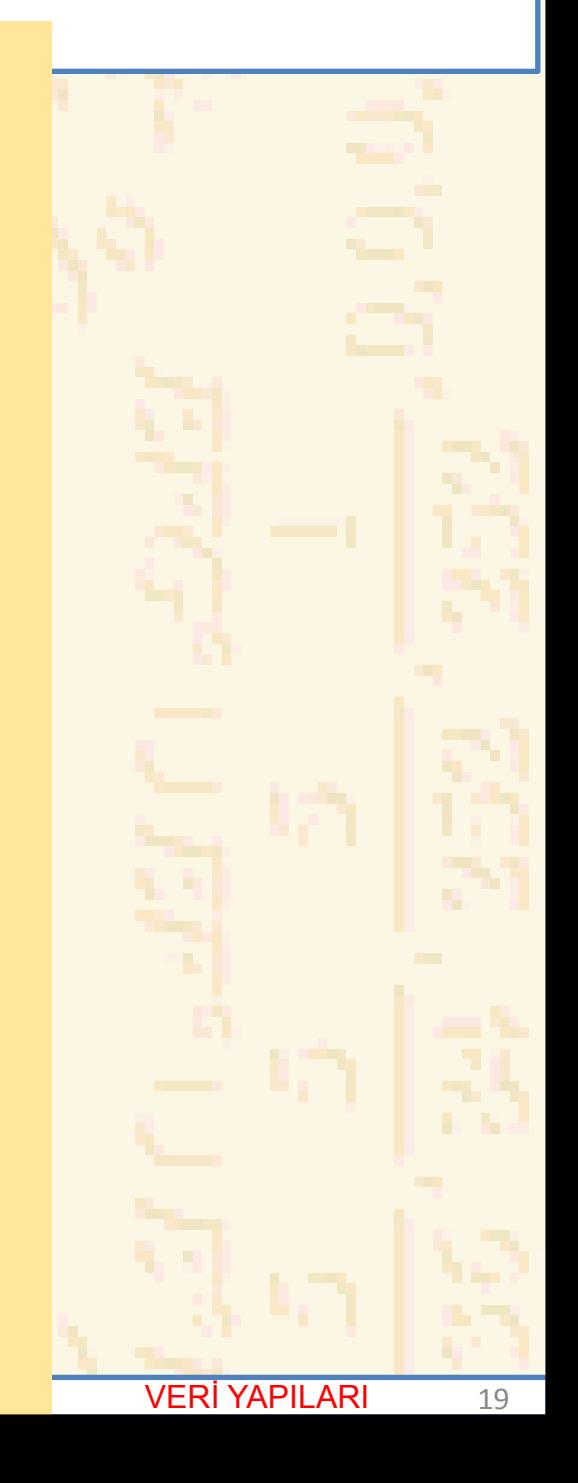

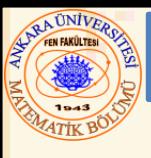

#### 12.5 Yığıtlar

**114 /\* Yığıt boş mu? \*/**

**115 int bos( yigitNodPtr topPtr )**

**116 {** 

```
117 return topPtr == NULL;
```
**118 }**

#### **Seçiminiz:**

```
Yığıta veri ekleme 1
Yığıttan veri çıkarma 2
Program sonu 3
? 1
Bir tamsayı gir: 5
Yığıt:
5 --> NULL
```
#### **? 1 Bir tamsayı gir: 6 Yığıt: 6 --> 5 --> NULL**

```
? 1
Bir tamsayı gir: 4
Yığıt:
4 --> 6 --> 5 --> NULL
```

```
? 2
Atılan değer 4.
Yığıt:
6 --> 5 --> NULL
```
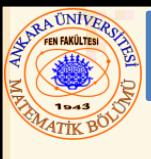

#### 12.5 Yığıtlar

**? 2 Atılan değer 6. Yığıt: 5 --> NULL**

**? 2 Atılan değer 5. Yığıt boş.**

**? 2 Yığıt boş.**

**? 4 Yanlış seçim.**

**Seçiminiz: Yığıta veri ekleme 1 Yığıttan veri çıkarma 2 Program sonu 3**

**? 3 Program sonu.** 

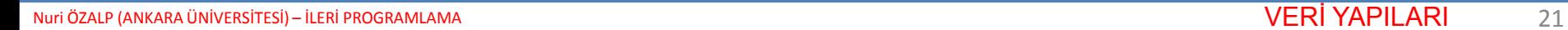

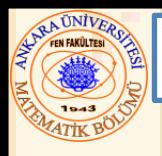

#### 12.6 Kuyruklar

- Kuyruk
	- Bir süpermarketdeki kasa kuyruğu gibi
	- İlk giren ilk çıkar (First-in, first-out (FIFO) )
	- Nodlar en önden atılır (kuyruk başından)
	- Yeni nod sadece kuyruk sonuna eklenir
- Ekleme ve kaldırma operatörleri
	- kuyrukekle (ekleme) ve kuyrukat(çıkarma)

```
Nuri ÖZALP (ANKARA ÜNİVERSİTESİ) – İLERİ PROGRAMLAMA VERİ YAPILARI 23
30 scanf( "%d", &secim );1 /* Fig. 12.13: fig12_13.c
2 Bir kuyruk üzerinde işlem ve bakım */
3
4 #include <stdio.h>
5 #include <stdlib.h>
6
7 struct kuyrukNod { /* kendine referans yapısı */
8 char data;
9 struct kuyrukNod *sonrakiPtr;
10 };
11
12 typedef struct kuyrukNod KuyrukNod;
13 typedef kuyrukNod *kuyrukNodPtr;
14
15 /* fonksiyonlar */
16 void yazKuyruk( kuyrukNodPtr );
17 int bos( kuyrukNodPtr );
18 char kuyrukat( kuyrukNodPtr *, kuyrukNodPtr * );
19 void kuyrukekle( kuyrukNodPtr *, kuyrukNodPtr *, char );
20 void aciklama( void );
21
22 int main()
23 { 
24 kuyrukNodPtr basPtr = NULL, sonPtr = NULL;
25 int secim;
26 char parca;
27
28 aciklama();
29 printf( "? " );
```
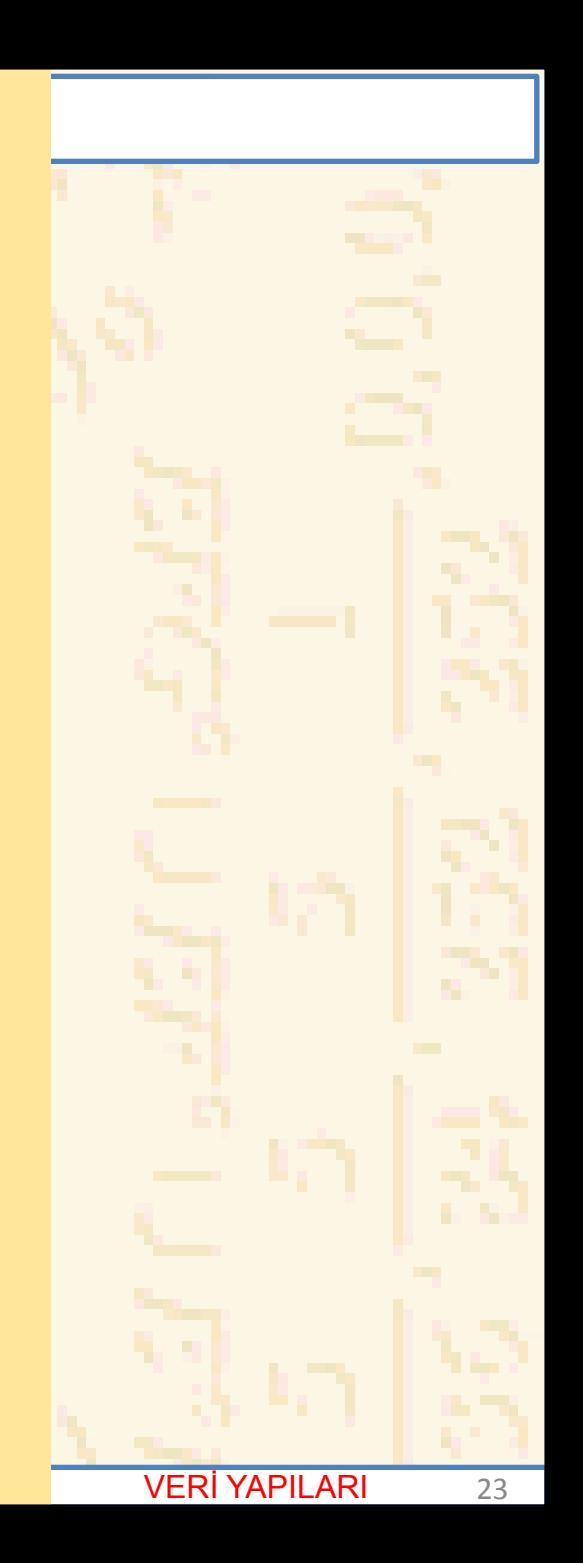

```
31
32 while ( secim != 3 ) { 
33
34 switch( secim ) { 
35
36 case 1:
37 printf( "Bir karakter gir: " );
38 scanf( "\n%c", &parca );
39 kuyrukekle( &basPtr, &sonPtr, parca);
40 yazKuyruk( basPtr );
41 break;
42 case 2:
43 if ( !bos( basPtr ) ) { 
44 parca = kuyrukat( &basPtr, &sonPtr );
45 printf( "%c atıldı.\n", parca );
46 }
47
48 yazKuyruk( basPtr );
49 break;
50
51 default:
52 printf( "Yanlış seçim.\n\n" );
53 aciklama();
54 break;
55 }
56
57 printf( "? " );
58 scanf( "%d", &secim );
59 }
60
61 printf( "İşlem sonu.\n" );
62 return 0;
63 }
64
```
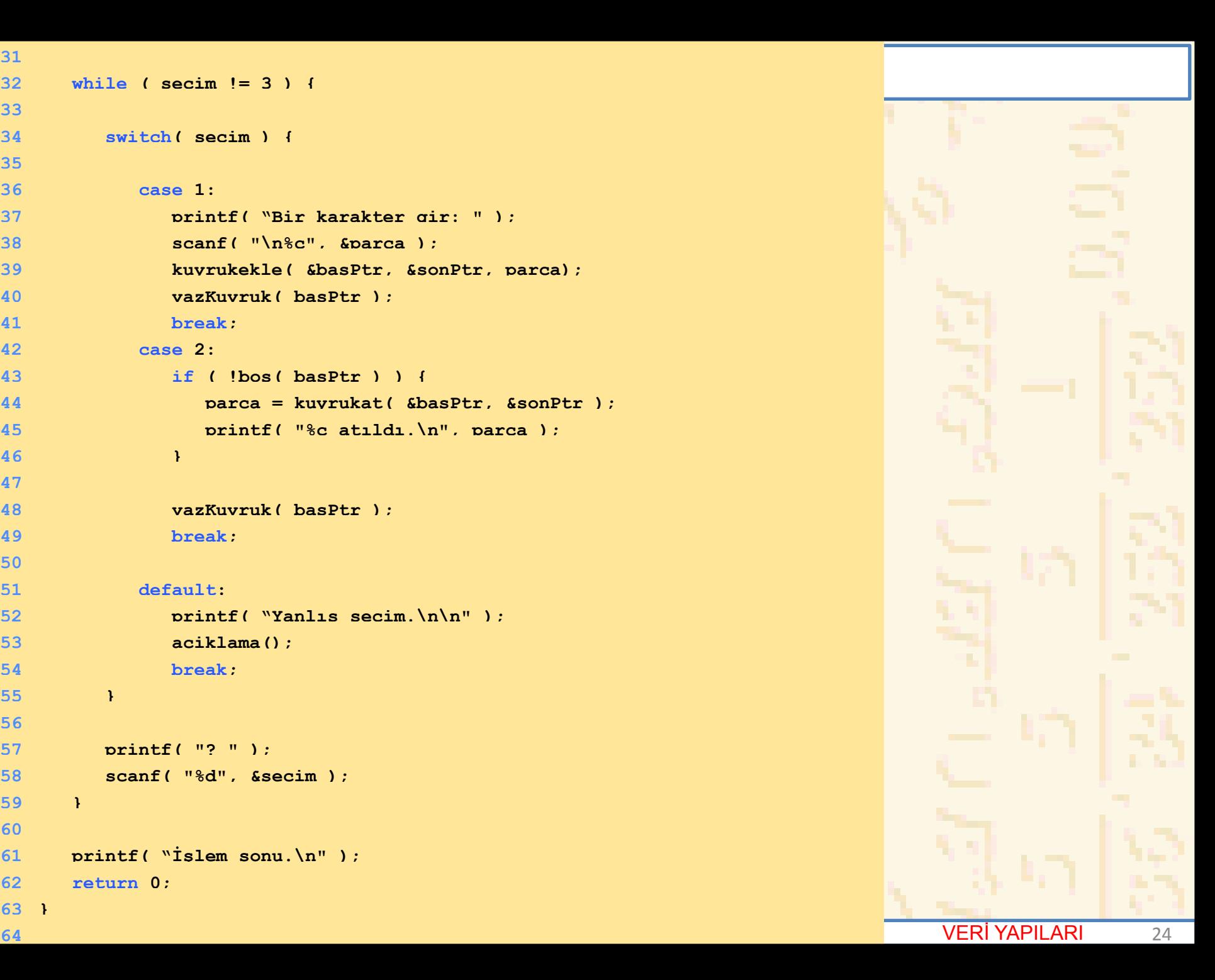

```
65 void aciklama( void )
66 { 
67 printf ( "Seçiminiz:\n"
68 " 1 –kuyruğa veri ekle \n"
69 " 2 –kuyruktan veri çıkar \n"
70 " 3 -son \n" );
71 }
72
73 void kuyrukekle( kuyrukNodPtr *basPtr, kuyrukNodPtr *sonPtr, 
74 char deger )
75 { 
76 kuyrukNodPtr yeniPtr;
77
78 yeniPtr = malloc( sizeof( kuyrukNod ) );
79
80 if ( yeniPtr != NULL ) { 
81 yeniPtr->data = deger;
82 yeniPtr->sonrakiPtr = NULL;
83
84 if ( bos( *basPtr ) )
85 *basPtr = yeniPtr;
86 else
87 ( *sonPtr )->sonrakiPtr = yeniPtr;
88
89 *sonPtr = yeniPtr;
90 }
91 else
92 printf( "%c eklenemedi. Bellek yetersiz.\n",
93 deger );
94 }
95
```
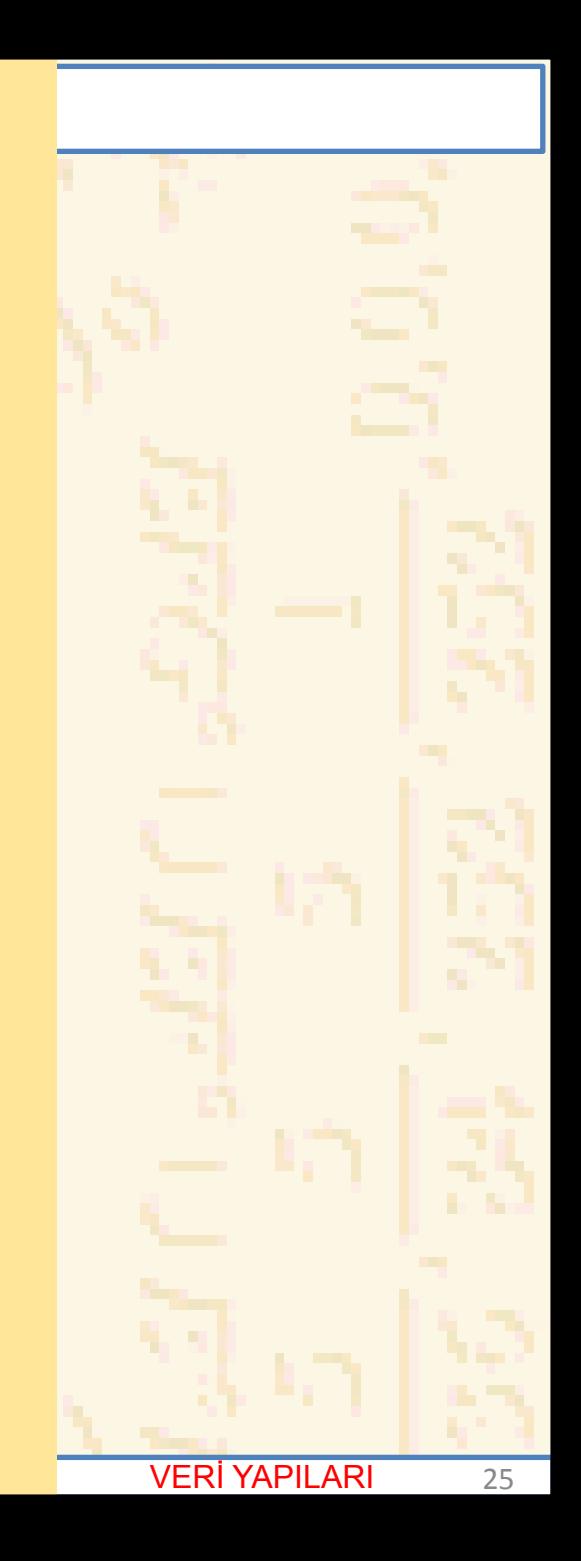

```
96 char <mark>kuyrukat( kuyrukNodPtr *basPtr, kuyrukNodPtr *sonPtr )</mark><br>97
97 { 
98 char deger;
99 kuyrukNodPtr tempPtr;
100
101 deger = ( *basPtr )->data;
102 tempPtr = *basPtr;
103 *basPtr = ( *basPtr )->sonrakiPtr;
104
105 if ( *basPtr == NULL )
106 *sonPtr = NULL;
107
108 free( tempPtr );
109 return deger;
110 }
111
112 int bos( kuyrukNodPtr basPtr )
113 { 
114 return basPtr == NULL;
115 }
116
117 void yazKuyruk( kuyrukNodPtr suAnkiPtr )
118 { 
119 if (suAnkiPtr == NULL )
120 printf( "Kuyruk boş.\n\n" );
121 else {
```
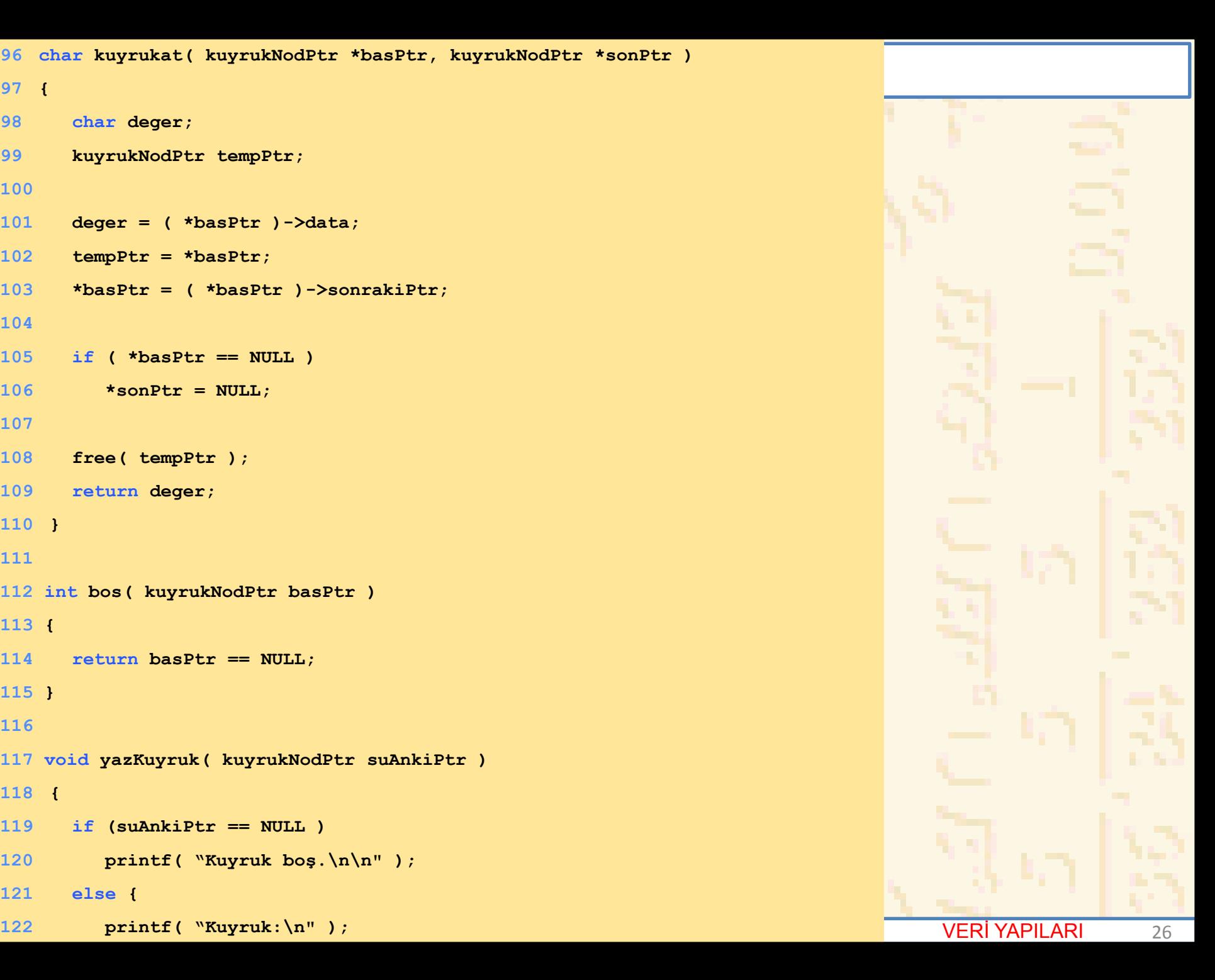

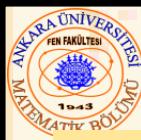

#### 12.6 Kuyruklar

#### **124 while (suAnkiPtr != NULL ) { 125 printf( "%c --> ", suAnkiPtr ->data ); 126 suAnkiPtr = suAnkiPtr ->sonrakiPtr; 127 } 128 129 printf( "NULL\n\n" ); 130 } 131 }**

#### **Seçiminiz:**

```
1 –kuyruğa veri ekle
```

```
2 –kuyruktan veri çıkar
```

```
3 -son
```

```
? 1
```

```
Bir karakter gir: A
Kuyruk:
A --> NULL
```

```
? 1
Bir karakter gir: B
Kuyruk:
```
**A --> B --> NULL**

```
? 1
Bir karakter gir: C
Kuyruk:
A --> B --> C --> NULL
```
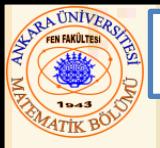

#### 12.6 Kuyruklar

**? 2 A atıldı. Kuyruk: B --> C --> NULL**

**? 2 B atıldı. Kuyruk: C --> NULL**

**? 2 C atıldı. Kuyruk boş.**

**? 2 Kuyruk boş.**

**? 4 Yanlış seçim.**

**Seçiminiz:**

- **1 –kuyruğa veri ekle**
- **2 –kuyruktan veri çıkar**
- **3 -son**

**? 3 İşlem sonu.**

Nuri ÖZALP (ANKARA ÜNİVERSİTESİ) – İLERİ PROGRAMLAMA VERI YAPILARI 28

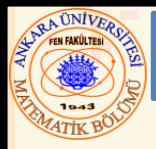

- Ağaç nodları iki veya daha çok erişim içerir
	- Şimdiye kadar olan tüm veri yapıları bir erişim içerir
- İkili ağaç
	- Tüm nodlar iki erişim içerir
		- Hiçbiri, biri veya her ikisi de NULL olabilir
	- Kök nod ağaçtaki ilk noddur.
	- Kök noddaki her bir erişim bir dala gider
	- Dalı olmayan noda yaprak nod denir

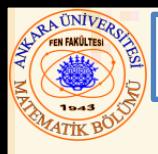

**B**

**A D**

**C**

• İkili ağaç diagramı

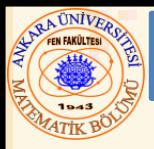

- İkili tarama ağacı
	- Sol alt daldaki değerler köktekinden küçüktür
	- Sağ alt daldaki değerler köktekinden büyüktür
	- Tekrarlı eliminasyonu kolaylaştırır
	- Hızlı tarama dengeli bir ağaçta, en fazla (log n) karşılaştırma

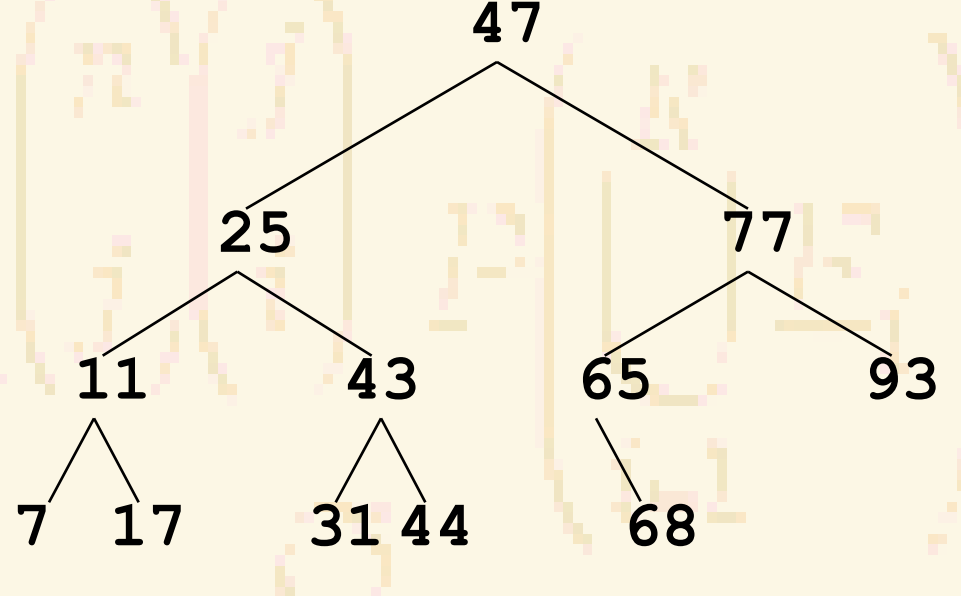

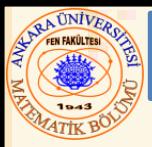

- Ağaç taraması:
	- Sıralı tarama nod değerlerini artan sırada yazar
		- 1. Sıralı tarama ile sol alt dalı tara
		- 2. Nod değerini işle (yaz)
		- 3. Sıralı tarama ile sağ alt dalı tara
	- Önsıralı tarama
		- 1. Nod değerini işle
		- 2. Önsıralı tarama ile sol alt dalı tara
		- 3. Önsıralı tarama ile sağ alt dalı tara
	- Sonsıralı tarama
		- 1. Sonsıralı tarama ile sol alt dalı tara
		- 2. Sonsıralı the tarama ile sağ alt dalı tara
		- 3. Nod değerini işle

```
1 /* Fig. 12.19: fig12_19.c
2 İkili ağaç oluştur ve tara
3 önsıralı, sıralı, ve sonsıralı */
4 #include <stdio.h>
5 #include <stdlib.h>
```

```
6 #include <time.h>
```

```
8 struct agacNod {
```
- **struct agacNod \*solPtr;**
- **int data;**
- **struct agacNod \*sagPtr;**

**};**

```
13
```
- **typedef struct agacNod AgacNod;**
- **typedef AgacNod \*AgacNodPtr;**

```
17 void ekleNod( AgacNodPtr *, int );
```

```
18 void sirali( AgacNodPtr );
```

```
19 void onsirali( AgacNodPtr );
```

```
20 void sonsirali( AgacNodPtr );
```

```
22 int main()
```

```
23 {
```

```
24 int i, parca;
```

```
25 AgacNodPtr kokPtr = NULL;
```

```
26
```

```
27 srand( time( NULL ) );
```
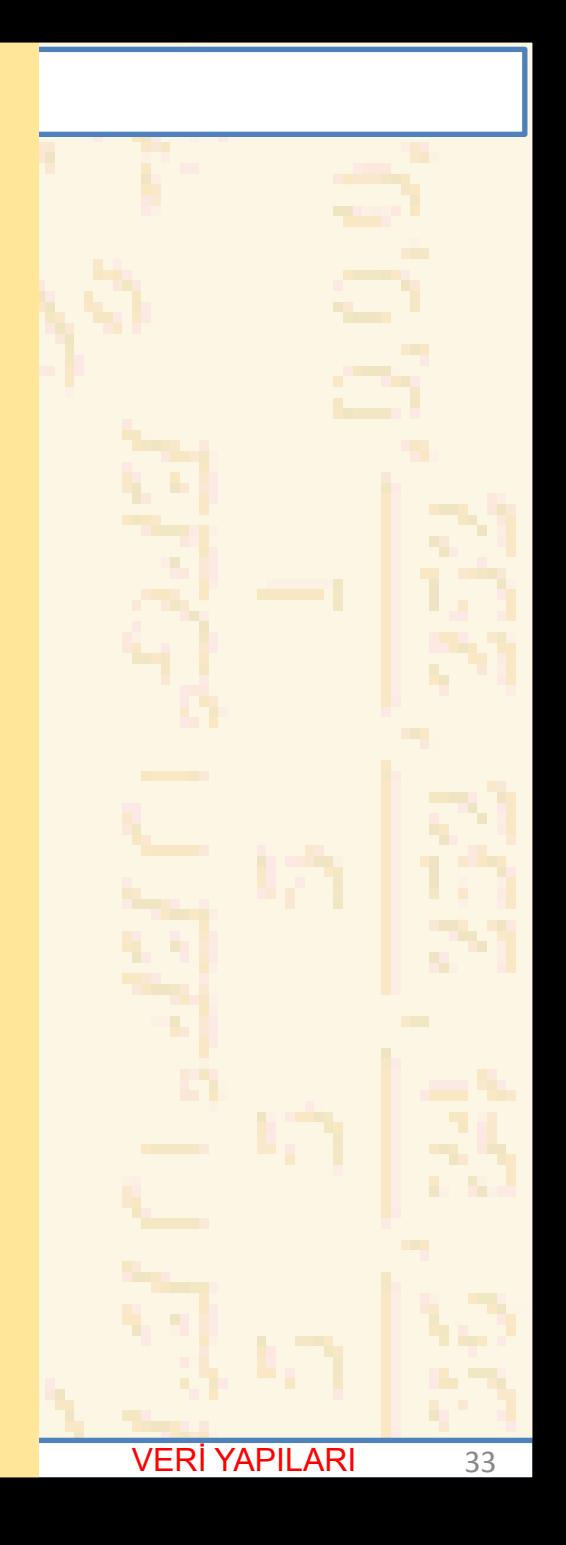

```
\frac{1}{2}.7 Ağa\frac{1}{2}29 /* Ağaca 1 15 arasında rasgele sayı ekle */
30 printf( "Ağaca yerleştirilen sayılar:\n" );
31
32 for ( i = 1; i <= 10; i++ ) { 
33 parca = rand() % 15;
34 printf( "%3d", parca );
35 ekleNod( &kokPtr, parca );
36 }
37
38 /* Önsıralı tarama */
39 printf( "\n\n Önsıralı tarama:\n" );
40 onsirali( kokPtr );
41
42 /* Sıralı tarama */
43 printf( "\n\n Sıralı tarama:\n" );
44 sirali( kokPtr );
45
46 /* Sonsıralı tarama */
47 printf( "\n\n Sonsıralı tarama:\n" );
48 sonsirali( kokPtr );
49
50 return 0;
51 }
52
53 void ekleNod( AgacNodPtr *agacPtr, int deger )
54 { 
55 if \left( \frac{1}{2} \arccos \theta + \arccos \theta \right) \left( \frac{1}{2} \arccos \theta + \arccos \theta \right) \left( \frac{1}{2} \arccos \theta + \arccos \theta \right)56 *agacPtr = malloc( sizeof( AgacNod ) );
57
58 if ( *agacPtr != NULL ) { 
59 ( *agacPtr )->data = deger;
60 ( *agacPtr )->solPtr = NULL;
61 ( *agacPtr )->sagPtr = NULL;
62 }
```
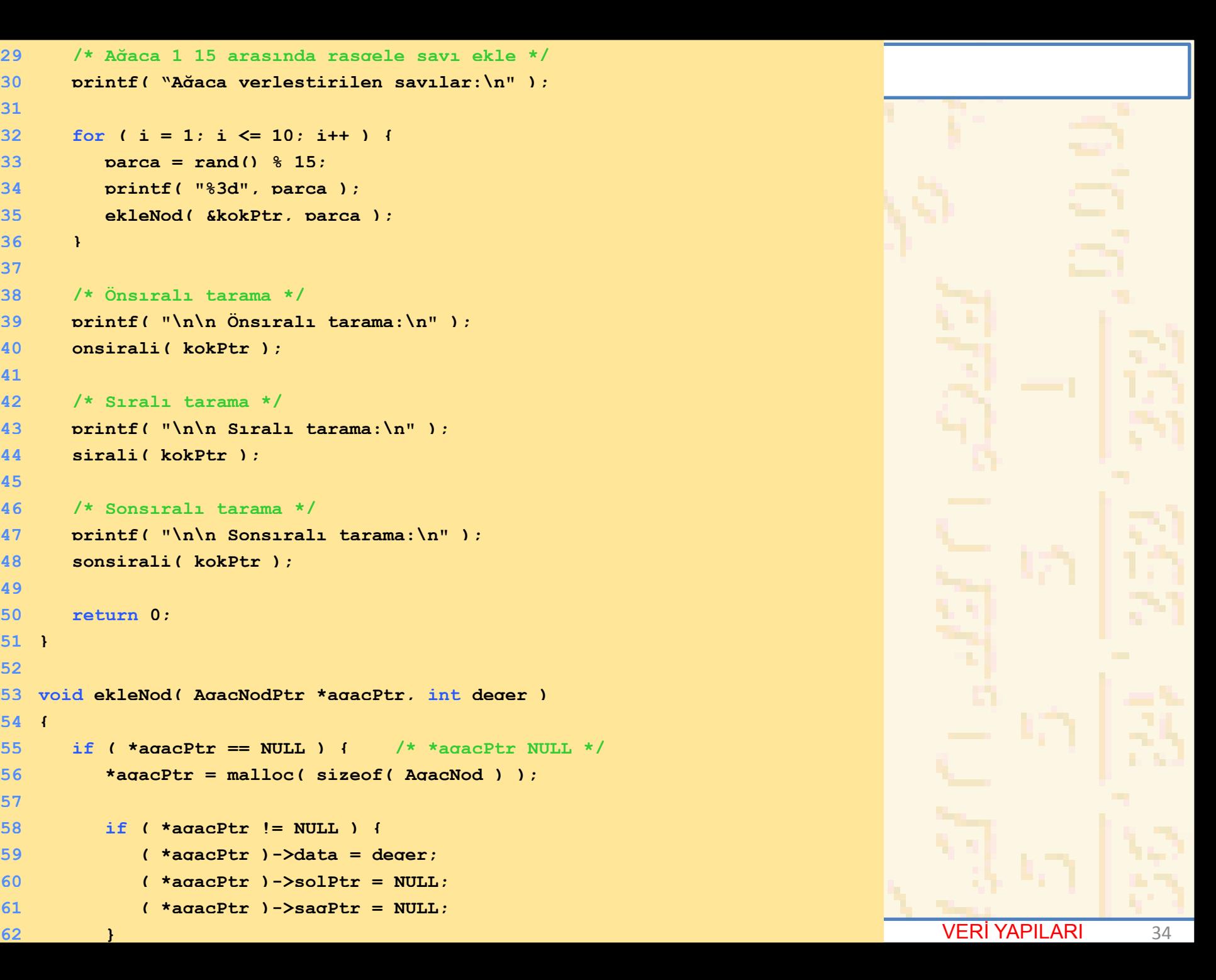

```
12.7 Ağaçlar
64 printf( "%d eklenemedi. Bellek dolu.\n", 
63 else
65 deger );
66 }
67 else
68 if ( deger < ( *agacPtr )->data )
69 ekleNod( &( ( *agacPtr )->solPtr ), deger );
70 else if ( deger > ( *agacPtr )->data )
71 ekleNod( &( ( *agacPtr )->sagPtr ), deger );
72 else
73 printf( "tekrar" );
74 }
75
76 void sirali( AgacNodPtr agacPtr )
77 { 
78 if ( agacPtr != NULL ) { 
79 sirali( agacPtr->solPtr );
80 printf( "%3d", agacPtr->data );
81 sirali( agacPtr->sagPtr );
82 }
83 }
84
85 void onsirali( AgacNodPtr agacPtr )
86 { 
87 if ( agacPtr != NULL ) { 
88 printf( "%3d", agacPtr->data );
89 onsirali( agacPtr->solPtr );
90 onsirali( agacPtr->sagPtr );
91 }
92 }
```
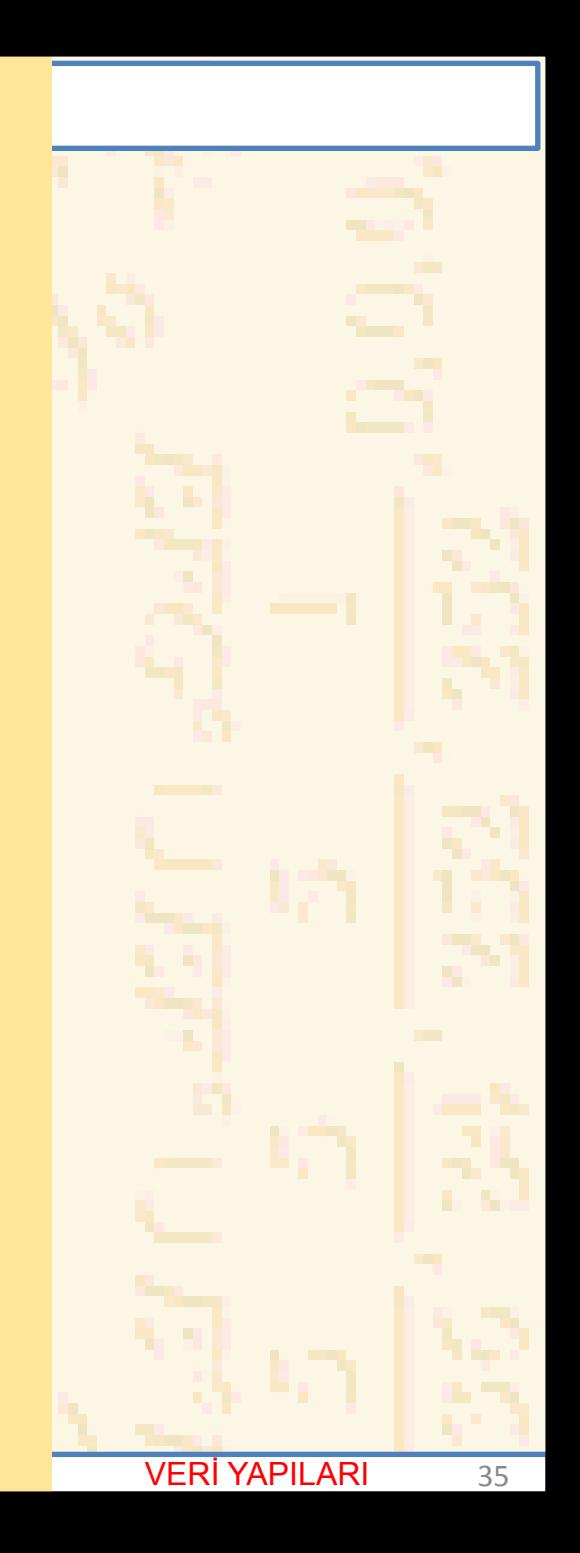

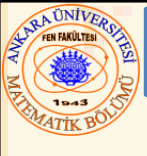

#### **93 94 void sonsirali( AgacNodPtr agacPtr ) 95 { 96 if ( agacPtr != NULL ) { 97 sonsirali( agacPtr->solPtr ); 98 sonsirali( agacPtr->sagPtr ); 99 printf( "%3d", agacPtr->data ); 100 } 101} Ağaca yerleştirilen sayılar: 7 8 0 6 14 1 0tekrar 13 0tekrar 7tekrar Önsıralı tarama: 7 0 6 1 8 14 13 Sıralı tarama: 0 1 6 7 8 13 14 Sonsıralı tarama: 1 6 0 13 14 8 7**

Nuri ÖZALP (ANKARA ÜNİVERSİTESİ) – İLERİ PROGRAMLAMA VERI VERI YAPILARI 36